# INTEGER PART E FRACTIONAL OF FUNCTION Palmioli Luca

This study aims to bring to the knowledge of the scientificmathematical community of mathematical formulas that calculate the integer and fractional part of a positive or negative function.

What do the formulas calculate?

The integer and fractional part of a function or simply of a fraction, logarithm, trigonometric formula etc. such that, the function does not cancel the mathematical formula.

Trigonometric functions admitted: Cosh, Sinh, etc.

Trigonometric functions not allowed: Cos, Sin, Tan, etc. as they assume positive and negative results.

In general when the function is continuous negative:

To the integer part is added  $(+1)$ To the fractional part is added ( - 1)

#### Examples with some functions

Definition:

 $f(v)$ = Function for which we have to find the integer and fractional part

 $f(x)$  = Integer part

 $f(v)$  = Fractional Part

therefore:

 $f(v) = f(x) + f(y)$ 

Legend for all schemes:

 $N =$  Number  $f(v) = Function$ 

 $f(x)$  = Function for the integer part

 $f(y)$  = Function for the fractional part

Integer Part  $f(x) = -\frac{1}{x}$ ଶ *i*Lo  $((-1)*e^{-2i\pi f(v)})$  $2\pi$ Fractional Part  $f(y) =$  $\pi + i \text{Log}((-1) * e^{-2i\pi f(v)})$  $2\pi$ 

# Example with logarithm

 $f(v)=Log(k)$ 

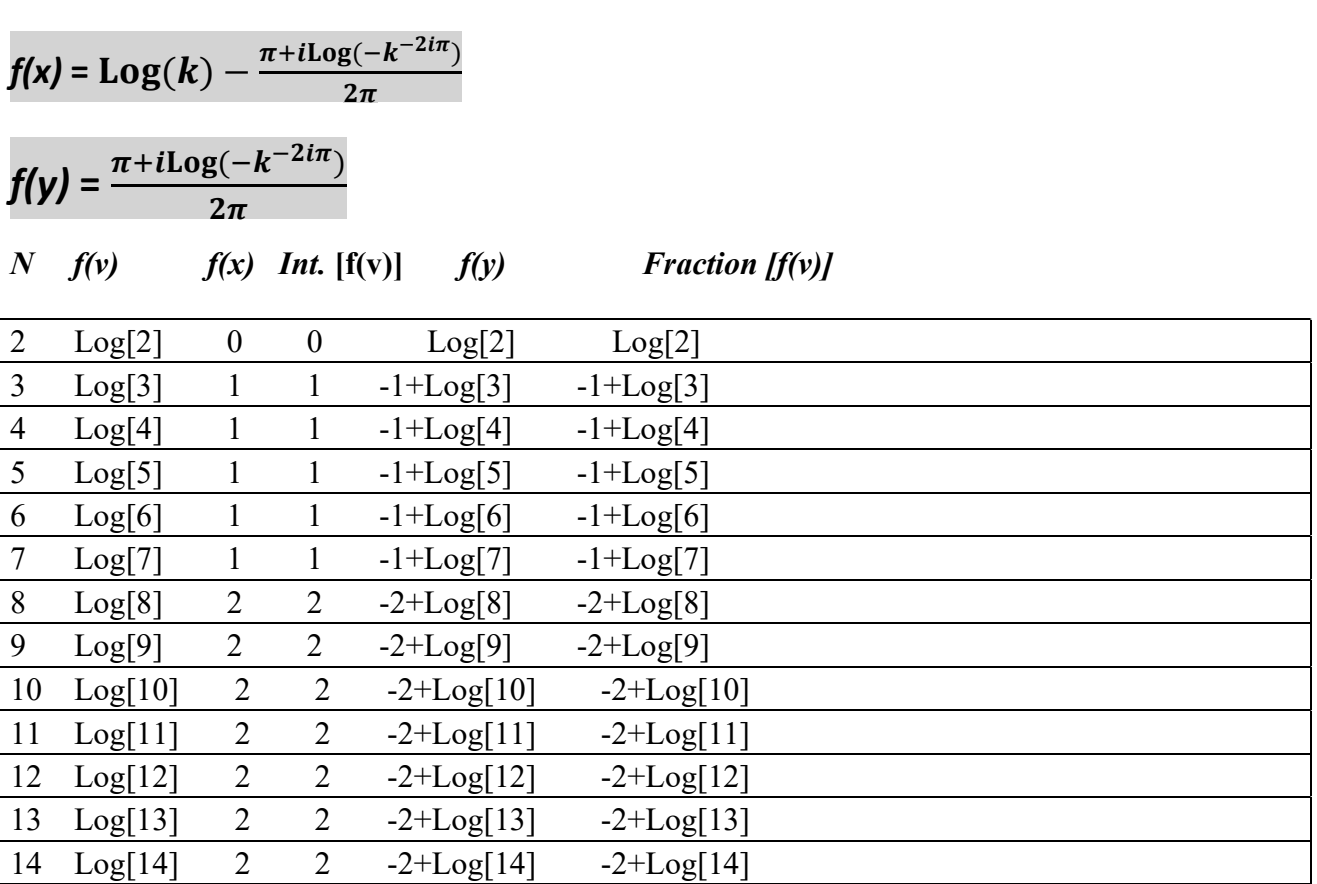

#### Example with a fraction

19 = Random number

 $f(v)=\frac{19}{k}$  $f(x) = -\frac{1}{2}$  $\frac{1}{2} + \frac{19}{k}$  $\frac{19}{k} - \frac{i \log[-e^{-\frac{38 i \pi}{k}}]}{2 \pi}$  $k$  ]  $2\pi$  $f(y) = \frac{\pi + i \log[-e^{-\frac{38i\pi}{k}}]}{2\pi}$  $k$  $2\pi$ 

#### N  $f(y)$   $f(x)$  Int.  $[f(y)]$   $f(y)$  Fraction  $[f(y)]$

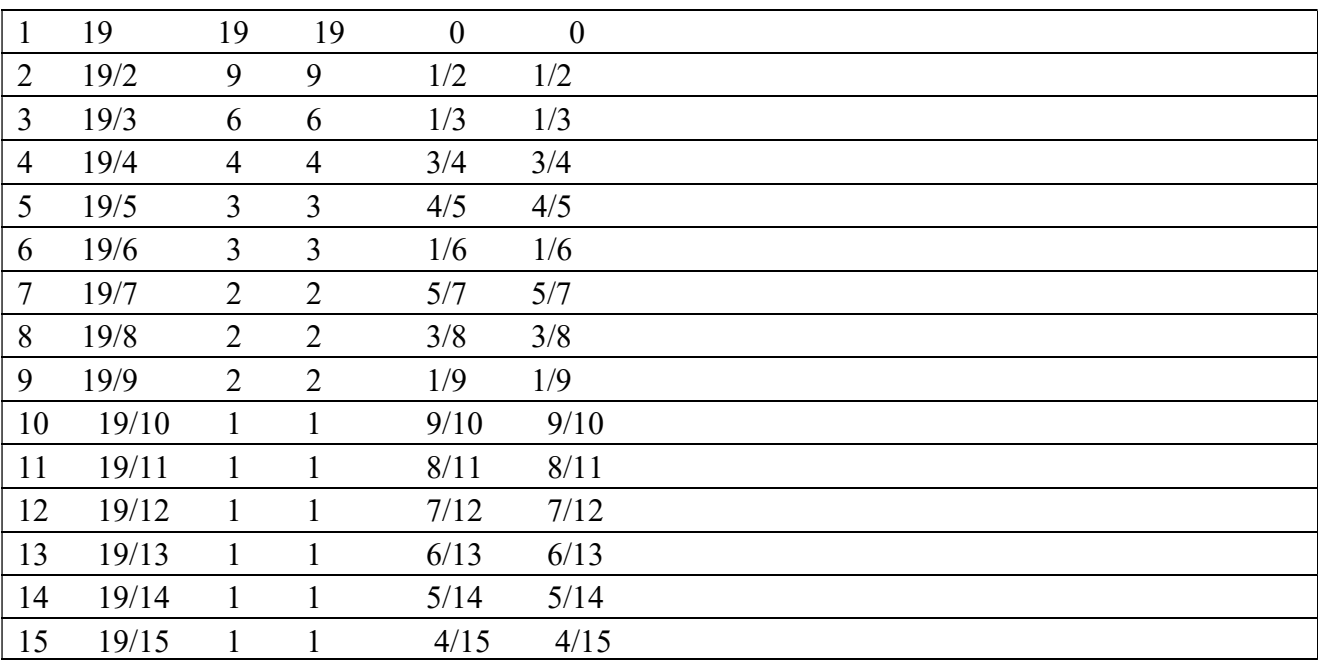

# Example with the Stirling formula for the approximation of the Gamma function.

$$
f(v) = \sqrt{2\pi k} (\frac{k}{e})^k
$$

$$
f(x) = -\frac{1}{2} + e^{-k} k^{\frac{1}{2} + k} \sqrt{2\pi} - \frac{i \text{Lo} \left[ -e^{-2i\sqrt{2}e^{-k} k^{\frac{1}{2} + k} \pi^{3/2}} \right]}{2\pi}
$$

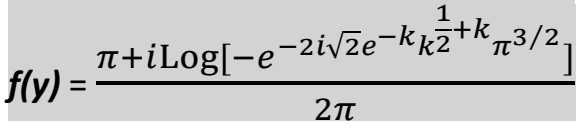

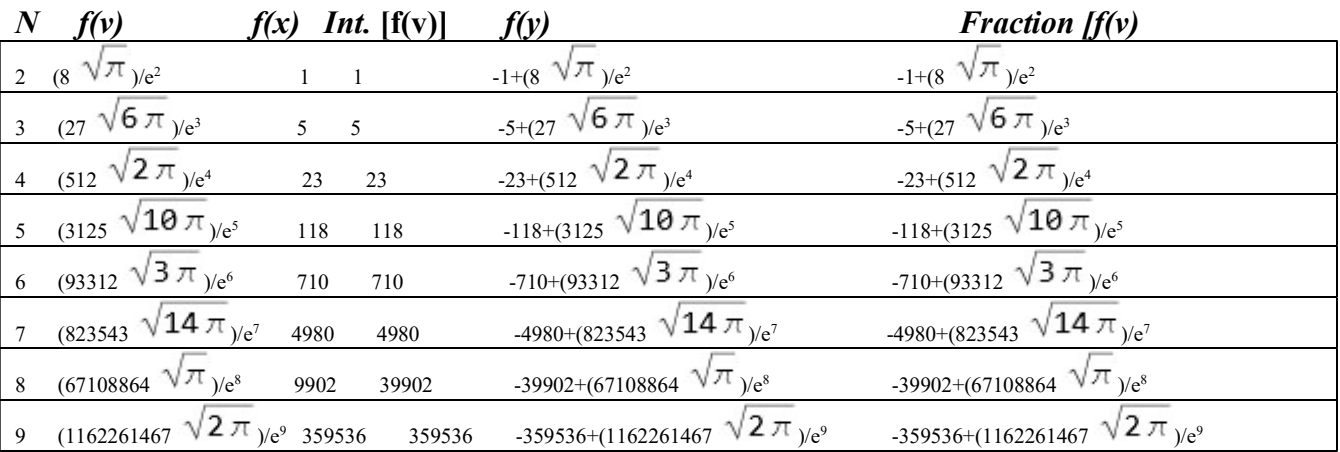

# Example with a continuous function that returns a negative number.

To the integer part is added  $(+1)$ To the fractional part we add  $(-1)$ 

 $f(v) = -\text{Log}[k]$ 

 $f(x) =$  $\mathbf{1}$ ଶ  $iLog[-k^{2i\pi}]$  $2\pi$  $f(y) =$  $\mathbf{1}$ ଶ  $i$ Log $\left[-k^{2i\pi}\right]$  $2\pi$ 

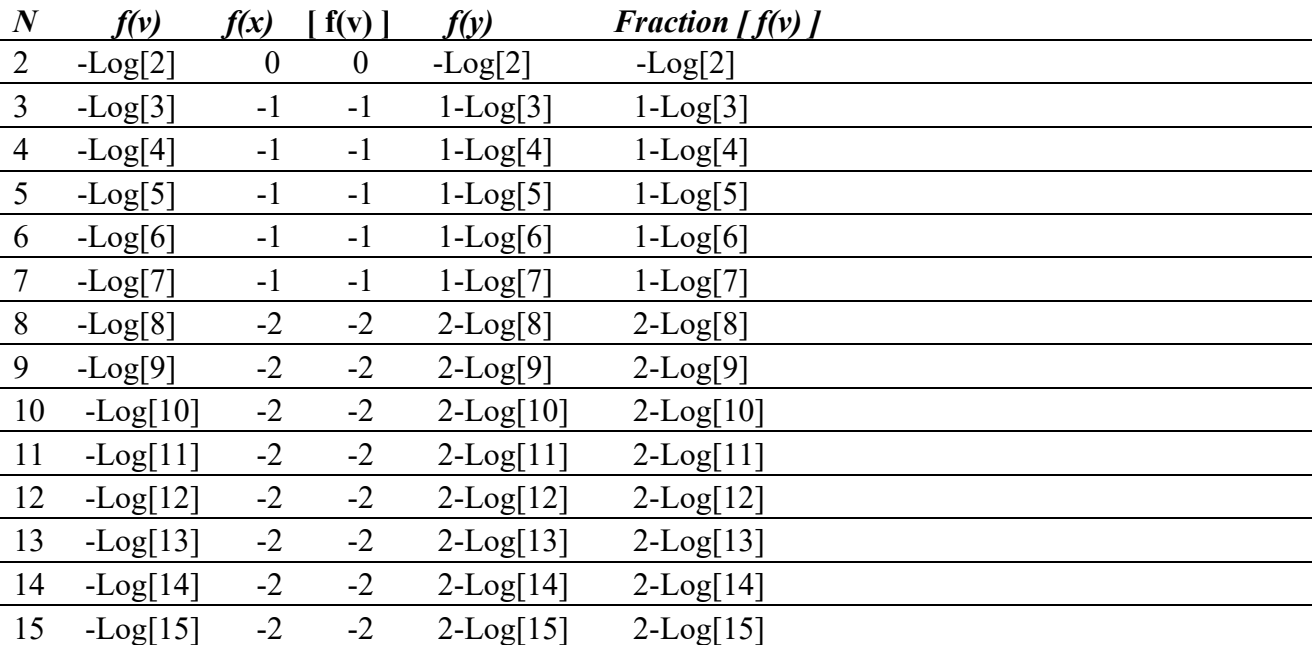

Simplifications of the formulas in particular of the general formula.

$$
-\frac{1}{2}+f(v)-\frac{i\text{Log}[-e^{-2if(v)\pi}]}{2\pi}
$$

Negative Logarithm( $\text{Log}[-e^{-2if(v)\pi}]$ ) can be written in various forms:

 $Log[ \left[ e^{-2if(v)\pi} \right] = \text{Log}[-\text{Cos}[2\pi f(v)] + i\text{Sin}[2\pi f(v)]]$ 

Log[ $-e^{-2i f(v)\pi}$ ] = Log[(-1)(-1)<sup>-2 f(v)</sup>]

### Reference texts.:

[1] Rademacher H. (Springer 1973). "Topics in Analytic Number Theory

### Reference sites:

[1] https://oeis.org/?language=italian ( The on-line Encyclopedia of Integer Sequence)

# Publications

[1] https://www.matematicamente.it/staticfiles/approfondimenti/Palmioli-numbertheory.pdf (Sum of exponents of consecutive integers)

Contact:

Palmioli.luca@libero.it

Italy

Ancona, 18/06/2022 Palmioli Luca